## **PASI SCHEDULE 17, 12 June 2008**

**Pan-American Advanced Studies Institute (PASI): Cyberinfrastructure for International, Collaborative, Biodiversity and Ecological Informatics**

**Schedule of Activities, May 31 - June 13, 2008**

## **Note: Times and Events are likely to change a little during daily schedules at La Selva**

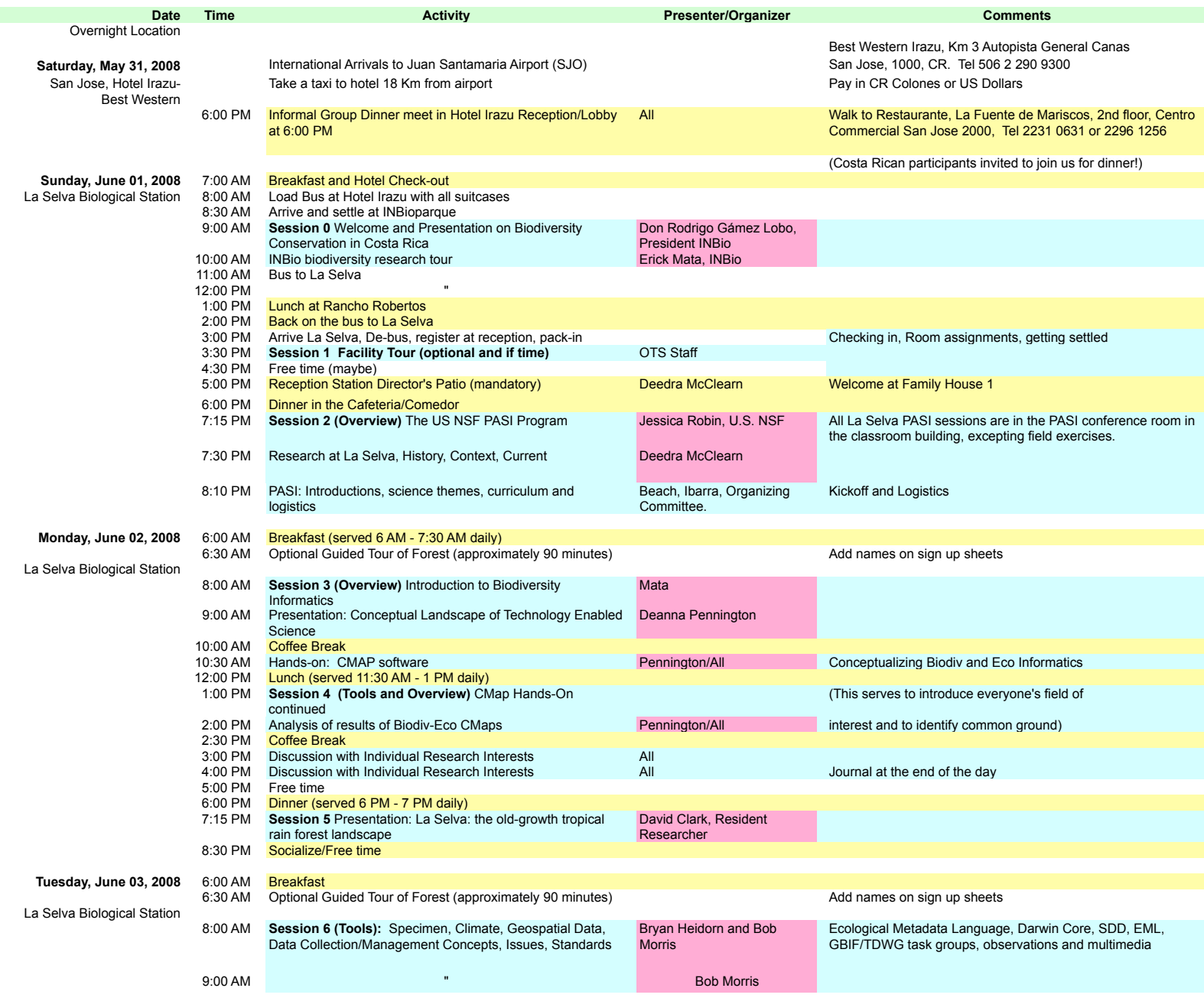

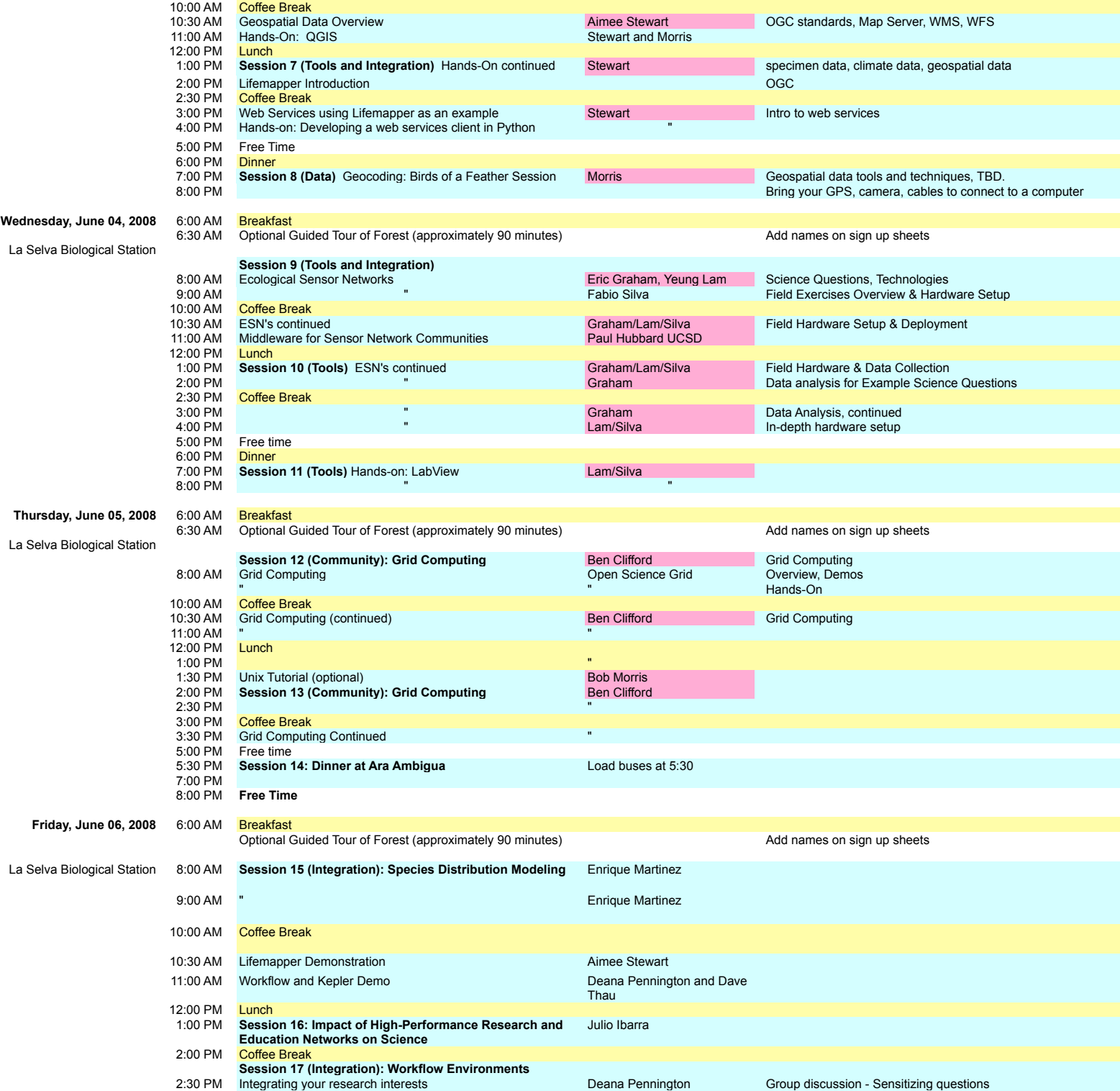

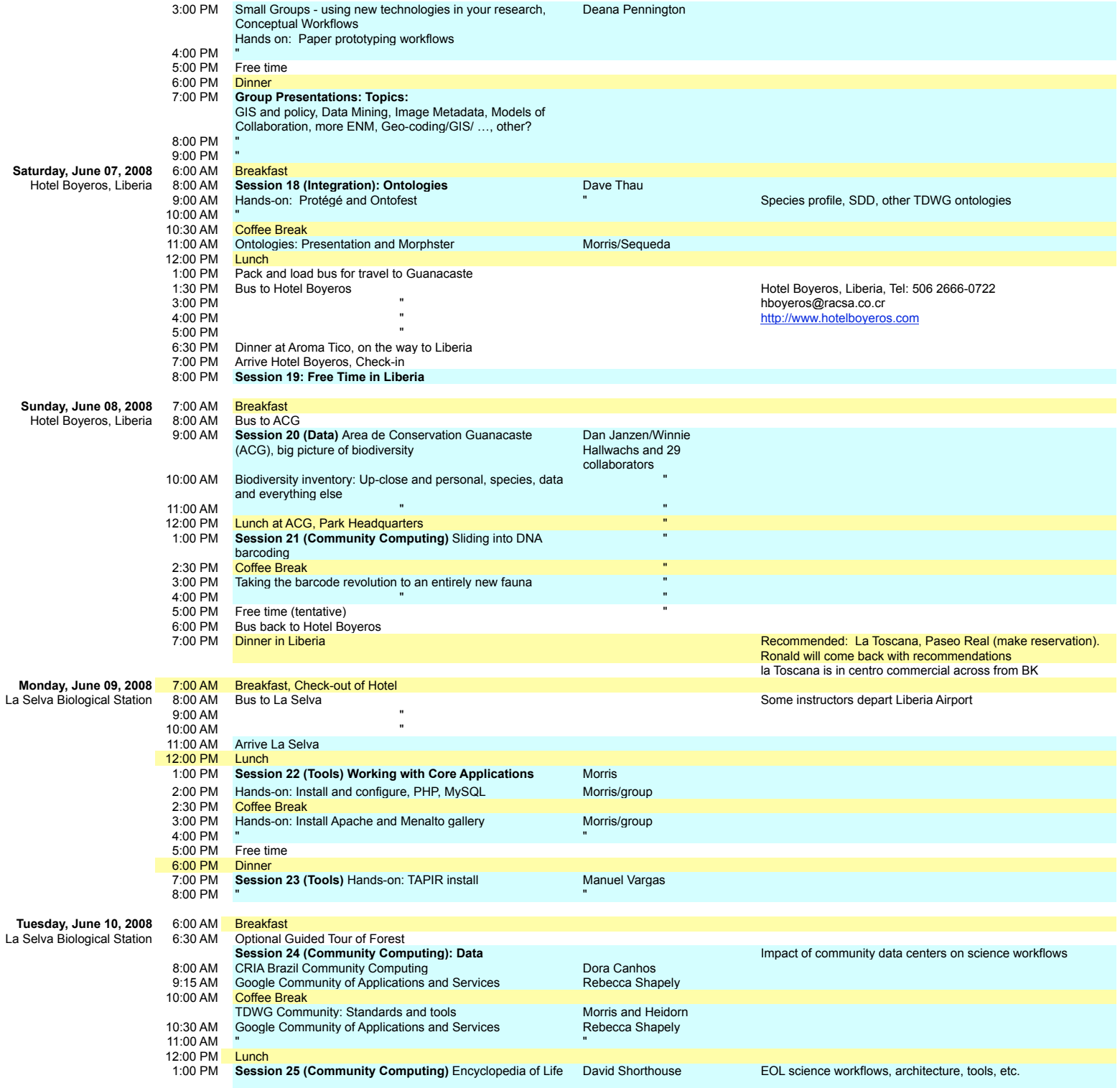

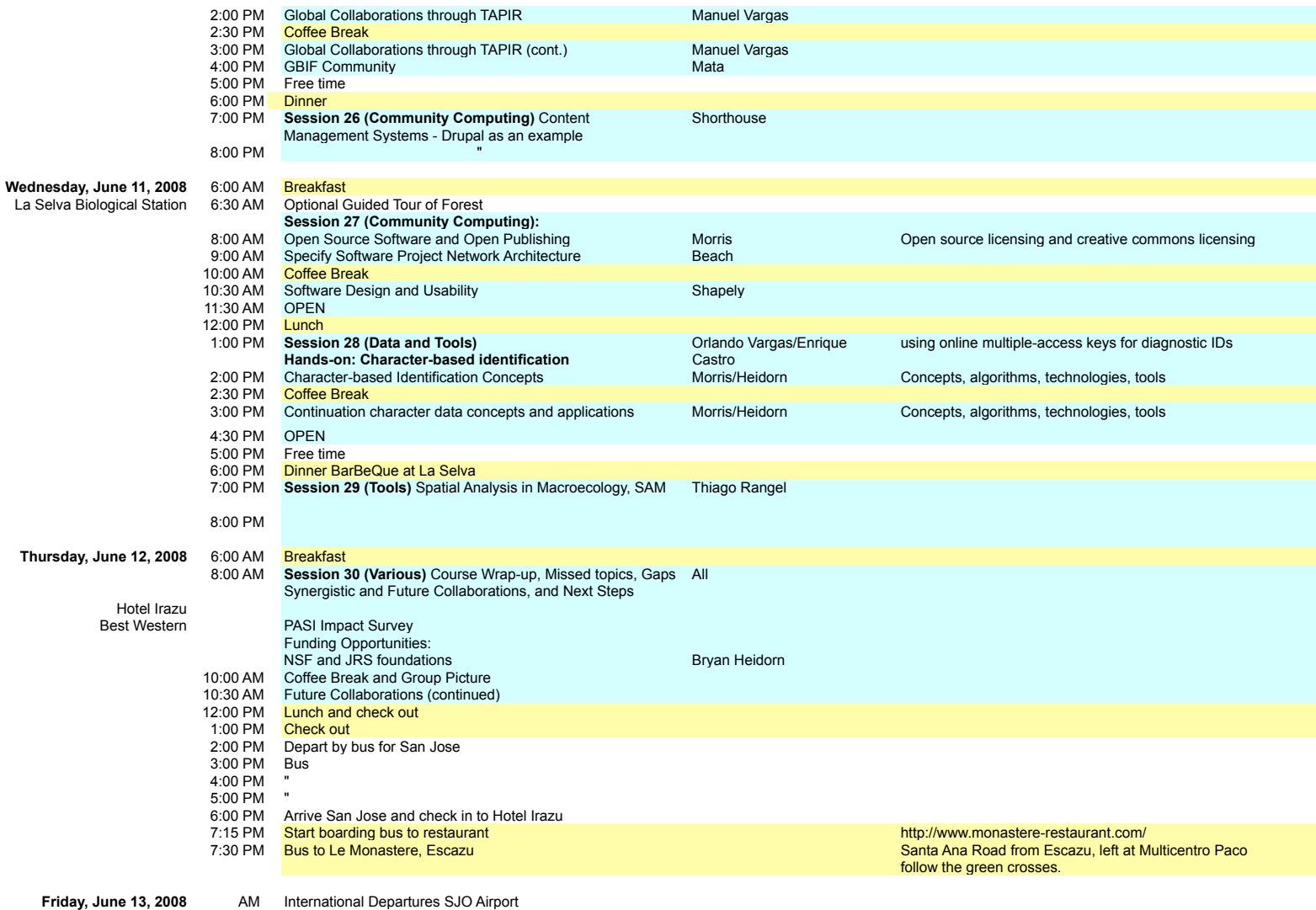

Friday, June 13, 2008<br>No lodging